# IPv4 $\tilde{a}f\tilde{a}$ , $\pm \tilde{a}ff\tilde{a}f\tilde{a}$  $\Leftrightarrow$   $\tilde{a}$ , $\tilde{a}$  $\Theta$  $E\tilde{a}$  $\Theta$  $|$  $\tilde{a}f$  $\tilde{a}f$  $\tilde{a}f\tilde{a}$ , $\tilde{a}$  $\Theta$  $\tilde{a}$ IOSã,¤ã $f^3$ ã,¿ã $f$ ¼ã $f$ •ã,§ã,¤ã, $^1$

ã, ¢ãf‰ãf�ã,¤ã, ¶ãfªãf¼ID : cisco-sa-20030717-blocked  $a^2$  $\theta$ a...- $\acute{e}$ - $\epsilon$  $\approx$ - $\frac{1}{2}$ : 2003-07-16 18:30 ãf�ãf¼ã, ãf§ãf<sup>3</sup> 1.15 : Final  $\mathbf{\hat{a}}$  $\mathbf{\hat{z}}$  $\mathbf{\hat{c}}$  $\mathbf{\hat{c}}$  = : No Workarounds available Cisco af  $\hat{\mathbf{\Theta}}$  a<sup>o</sup> ID :

#### 日本語ã�«ã,ˆã,‹æƒ…å ±ã�¯ã€�英語ã�«ã,ˆã,‹åŽŸæ–‡ã�®é�žå…¬å¼�ã∢

### $\mathbf{a}^{\mathsf{I}}$ ,  $\mathbf{\hat{e}}^{\mathsf{I}}$  $\mathbf{\hat{\Phi}}$

severity

Cisco <sup>IOS®</sup>ã,½ãƒ•ãƒ^ã,¦ã,§ã,¢ã,`実行ã�—ã€�Internet Protocol version

4(IPv4)ãf'ã,±ãffãf^ã,′処ç�†ã�™ã,‹ã,^ã�†ã�«è¨å®šã�•ã,Œã�¦ã�"ã,‹ã,·ã,ªã,ªã�®ãf«ãf¼ã,¿ã�Šå 0f

Service(DoS)æ″»æ′fã�«å¯¾ã�—ã�¦è"†å¼±ã�§ã�™ã€,ç‰<sup>1</sup>定ã�®ãf—ãfãf^ã,ªãf«ãf•ã,£ãf¼ãf«ã

ã, ã, <sup>1</sup>ã, <sup>3</sup>ã�§ã�¯ã€�ã�"ã�®å•�題ã,′解汰ã�™ã,‹ã�Ÿã,�ã�«ã,½ãƒ•トã,¦ã,§ã,¢ã,′ç"¡å"Ÿã�§æ•

ã�"ã�®ã,¢ãf‰ãf�ã,¤ã,¶ãfªã�¯ã€�https://sec.cloudapps.cisco.com/security/center/content/CiscoSecurityA sa-20030717-blocked�å...¥æ‰‹ã�§ã��ã�¾ã�™ã€,

#### è©<sup>2</sup>å<sup>1</sup>/2"è£<sup>1</sup>/2å"<>

#### è,,†å¼±æ€§ã�®ã�,ã,‹è£½å"�

���題ã�¯ã€�Cisco IOSã,½ãƒ•トã,¦ã,§ã,¢ã,′実行ã�—ã€�Internet Protocol version

4(IPv4)ãf′ã,±ãffãf^ã,′処ç�†ã�™ã,‹ã,^ã�†ã�«è¨å®šã�•ã,Œã�¦ã�"ã,‹ã�™ã�<sup>1</sup>ã�¦ã�®ã,·ã,<sup>1</sup>ã IOSã,½ãf•ãf^ã,¦ã,§ã,¢ã,′実行ã�™ã,‹ãf«ãf¼ã,¿ã€�ã,<sup>1</sup>ã,¤ãffãf�ã€�ãf©ã,¤ãf<sup>3</sup>ã,«ãf¼ãf‰ã�Œ IOSã,½ãf•ãf^ã,¦ã,§ã,¢ã�Œç¨¼åf�ã�—ã�¦ã�"ã�ªã�"Ciscoãf‡ãf�ã,¤ã,ªã�¯å½±éŸ¿ã,′å�—ã•

Cisco

製å"�ã�§ç¨¼åf�ã�—ã�¦ã�"ã,‹ã,½ãf•ãf^ã,¦ã,§ã,¢ã,′確èª�ã�™ã,‹ã�«ã�¯ã€�ãf‡ãf�ã,¤ã, version  $\tilde{a}$ ,  $\tilde{a}$  $\tilde{f}$ ž $\tilde{a}$  $\tilde{f}$ <sup>3</sup> $\tilde{a}$  $\tilde{f}$ ‰ $\tilde{a}$ ,  $\tilde{g}$ <sup>TMo</sup>è<sub>i</sub> $\tilde{e}$  $\tilde{a}$  $\tilde{Q}$  $\tilde{Q}$  $\tilde{Q}$  $\tilde{a}$ ,  $\tilde{a}$ ,  $\tilde{a}$ ,  $\tilde{a}$  $\tilde{f}$  $\tilde{a}$  $\tilde{f}$ ãf�ãfŠãf¼ã,'表示ã�—ã�¾ã�™ã€,Cisco

IOSã,½ãf•ãƒ^ã,¦ã,§ã,¢ã�¯ã€�「Internetwork Operating System

Software����å�~ã�«ã€ŒIOS®ã€�ã�¨è¡¨ç¤ºã�∙ã,Œã�¾ã�™ã€,出力ã�®æ∙ Cisco  $\tilde{a}f\ddagger\tilde{a}f\hat{\boldsymbol{\diamond}}\tilde{a}$ ,¤ $\tilde{a}$ ,<sup>1</sup> $\tilde{a} \hat{\boldsymbol{\diamond}}$  « $\tilde{a} \hat{\boldsymbol{\diamond}}$  show version ã,¾ãfžãf¾ãf‰ã�Œã�ªã�"ã�‹ã€�ç•°ã�ªã,‹å‡ºåŠ›ã�Œè¿″ã�•ã,Œã�¾ã�™ã€,

次ã�®ä¾‹ã�¯ã€�IOSリリーã,<sup>1</sup>12.0(3)ã,′実行ã�—ã€�ã,¤ãƒªã,<sup>1</sup>ãƒ^ールã�•ã,Œã�¦ã� IS-Lã $\bigcirc$ Sã $\bigcirc$ ,ã,‹ã,·ã,<sup>1</sup>ã,<sup>3</sup>製å" $\bigcirc$ ã,′示ã $\bigcirc$ —ã $\bigcirc$ ¦ã $\bigcirc$ "ã $\bigcirc$ »¼ã $\bigcirc$ ™ã€,

Cisco Internetwork Operating System Software IOS (TM) 2500 Software (C2500-IS-L), Version 12.0(3), RELEASE SOFTWARE

 $\tilde{a}f^{\alpha}\tilde{a}f^{\alpha}\tilde{a}f^{1}/4\tilde{a}$ ,  $\tilde{a}f^{\gamma}\tilde{a}f^{\gamma}\tilde{a}f^{\gamma}\tilde{a}f^{\gamma}\tilde{a}f^{\gamma}\tilde{a}f^{\gamma}\tilde{a}f^{\gamma}\tilde{a}f^{\gamma}\tilde{a}$  $\mathbf{\Theta}$   $\tilde{a}f^{\alpha}\tilde{a}f^{\beta}\tilde{a}f^{\gamma}\tilde{a}f^{\gamma}\tilde{a}f^{\gamma}\tilde{a}f^{\gamma}\tilde{a}f^{\gamma}\tilde{a}f^{\gamma}\til$ 

次ã�®ä¾‹ã�¯ã€�IOSリリーã,112.0(2a)T1ã,′実行ã�—ã€�ã,¤ãƒ¡ãƒ¼ã,¸å��ã�ŒC2600-JS-MZ�ã�,ã,<製å"�ã,'礰ã�—ã�¦ã�"ã�¾ã�™ã€,

Cisco Internetwork Operating System Software IOS (tm)

C2600 Software (C2600-JS-MZ), Version 12.0(2a)T1, RELEASE SOFTWARE (fc1)

Cisco

IOS $a$ f $\hat{\mathbf{\Phi}}$ āfŠāf¼ā $\hat{\mathbf{\Phi}}$ ®è©<sup>3</sup>ç′°ã $\hat{\mathbf{\Phi}}$ «ã $\hat{\mathbf{\Phi}}$ ¤ã $\hat{\mathbf{\Phi}}$ , ã $\hat{\mathbf{\Phi}}$  and  $\hat{\mathbf{\Phi}}$  and  $\hat{\mathbf{\Phi}}$  and  $\hat{\mathbf{\Phi}}$  and  $\hat{\mathbf{\Phi}}$  and  $\hat{\mathbf{\Phi}}$  and  $\hat{\mathbf{\Phi}}$  and  $\hat{\mathbf{\Phi}}$  and  $\hat{\mathbf{\Phi}}$  and  $\hat{\math$ 

Cisco ONS 15454 MLa,  $\tilde{a}f^a\tilde{a}f^1/4\tilde{a}$ ,  $\tilde{a}$ ,  $\tilde{a}f^r/4\tilde{a}f\tilde{b}$   $\tilde{a}$   $\tilde{\bullet}$   $\tilde{\bullet}$   $\tilde{\bullet}$  Cisco

IOSã,½ãƒ•ãƒ^ã,¦ã,§ã,¢ã,′使ç″¨ã�—ã�¦ãƒ¬ã,¤ãƒ¤2ã�Šã,^ã�ªãƒ¬ã,¤ãƒ¤3機能ã,′æ��ä¾›ã� IOSã,½ãf•ãf^ã,¦ã,§ã,¢ã�®ã,ªãfžãfªãf‰ãf©ã,¤ãfªã,¤ãfªã,¿ãf¼ãf•ã,§ã,¤ã,ªã,′介ã�—ã�¦ãf—ãfãf" **ONS** 

15454ã,½ãƒ•トã,¦ã,§ã,¢ãƒªãƒªãƒ¼ã,<sup>1</sup>4.0.0ã�«ã�¯ã€�MLã,∙リーã,°ã,¤ãƒªã,¿ãƒ¼ãƒ•ã,§ã,¤ã,<sup>1</sup>ã�Œ 15454ã,ªãfªãfˆãfãf¼ãf©ãf—ãfã,»ãffã,µ(TCC/TCC+/TCC2)ã�¯IOSã,′実行ã�—ã�ªã�"ã�Ÿã,�

#### è,,†å¼±æ€§ã,'å�«ã,"ã�§ã�"ã�ªã�"ã�"ã�¨ã�Œç¢°èª�ã�•ã,Œã�Ÿè£½å"�

<sub>仗�ã,∙ã,<sup>1</sup>ã,<sup>3</sup>製å"�ã�«ã�Šã�"ã�¦ã€�ã�"ã�®ã,¢ãf‰ãf�ã,¤ã,¶ãfªã�®å½±éŸ¿ã,′å�—ã</sub>

#### $\mathrm{e} \mathbb{O}^3 \mathrm{e}^{\prime \circ}$

Ciscoãf«ãf¼ã,¿ã�¯ã€�ãf‡ãf•ã,©ãf«ãf^ã�§ã,¤ãf<sup>3</sup>ã,¿ãf¼ãf�ãffãf^ãf—ãfãf^ã,<sup>3</sup>ãf«ãf�ãf¼ã,¸ãf§ãf<sup>3</sup>4(II ND)�Time-to-Live(TTL)値1ã�¾ã�Ÿã� Oã€�ã�Šã,^ã�<sup>3</sup>103(Protocol Independent Multicast - PIM)�TTL値ã,'æŒ�ã�¤Cisco

IOSãf‡ãf�ã,¤ã,<sup>1</sup>上ã�®ãf—ãfã,»ãffã,µã�«ã,^ã�£ã�¦å‡¦ç�†ã�•ã,Œã,‹IPv4ãf'ã,±ãffãf^ã�¯ã€�ã

 $\text{PIM\~a}f = \tilde{a}f\tilde{a}$ ,» $\tilde{a}f$   $\tilde{a}g = 103$   $\tilde{a}g = 0$   $\tilde{b}g = 0$   $\tilde{a}g = 0$   $\tilde{a}g = 0$   $\tilde{a}g = 0$   $\tilde{a}g = 0$   $\tilde{a}g = 0$   $\tilde{a}g = 0$   $\tilde{a}g = 0$   $\tilde{a}g = 0$   $\tilde{a}g = 0$   $\tilde{a}g = 0$   $\tilde{a}g = 0$ pim dense-mode $\tilde{a} \in \hat{\mathbf{Q}}$ ip pim sparse-mode $\tilde{a} \in \hat{\mathbf{Q}}$  $\tilde{a} \oplus \tilde{a} \oplus \tilde{q}$   $\tilde{q}$  ip pim sparse-dense-

mode�3��ã,ªãfžãfªãf‰ã�®ã�"ã�šã,Œã�‹ã�Œè¨å®šã�∙ã,Œã�¾ã�™ã€,å...¥åŠ›ã,ãf¥

ãf–ãfãffã,<sup>–</sup>ã�•ã,Œã�Ÿã,¤ãf¼ã,µãf�ãffãf^ã,¤ãf<sup>3</sup>ã,¿ãf¼ãf•ã,§ã,¤ã,<sup>1</sup>ã�§ã�¯ã€�Address

Resolution

Protocolï¼^ARPï¼>ã,¢ãf‰ãf¬ã,<sup>1</sup>解汰ãf—ãfãf^ã,<sup>3</sup>ãf«ï¼‰ã�Œãf‡ãf•ã,©ãf«ãf^ã�®æ™,é-"ã�§ã�

ã,∙ã,<sup>1</sup>ã,<sup>3</sup>ã�®è"†å¼±æ€§ã�¯ã€�次ã�®2ã�¤ã�®Buq

ID�æ-‡æ>,åŒ-ã�•ã,Œã�¦ã�"ã�¾ã�™ã€,CSCea02355(c<u>™»éŒ</u>ªãf¦ãf¼ã,¶å°,c'''')ã�¯ã€�Cisco IOSã,½ãƒ•ãƒ^ã,¦ã,§ã,¢ã,′実行ã�™ã,‹ã�™ã�<sup>1</sup>ã�¦ã�®Ciscoルーã,¿ã�«å½±éŸ¿ã,′与ã�^ã€�ã **ID** 

CSCdi22941(c<sup>TM</sup>ȎŒ<sup>2</sup>ãf¦ãf¼ã,¶å°,c''')ã�§å°Žå...¥ã�∙ã,Œã�¦ã�"ã�¾ã�™ã€,CSCdz71127(c<sup>TM</sup>»éŒ<sup>2</sup>ãf¦ãf'

ãf–ãfãffã,<sup>–</sup>ã�•ã,Œã�Ÿå…¥åŠ›ã,¤ãf<sup>3</sup>ã,¿ãf¼ãf•ã,§ã,¤ã,<sup>1</sup>ã,′ç‰<sup>1</sup>定ã�™ã,‹ã�«ã�¯ã€�show interfacesã,<sup>3</sup>ãfžãf<sup>3</sup>ãf‰ã,'使ç''"ã�—ã�¦ã€�Input

Queue行ã,'探ã�—ã�¾ã�™ã€,ç�¾åœ¨ã�®ã,µã,¤ã,ºï¼^ã�"ã�®å ´å�^ã�¯76)ã�Œæœ€

#### show

 $\mathrm{buffer}$ sã, ${}^{3}$ ã $f$ žã $f{}^{3}$ ã $f\%$ oã, ${}^{3}$ ä ${}^{1}\!2$ ¿ ${}^{2}$   ${}^{3}$  $\mathbf{\hat{\Theta}}$ — $\tilde{\mathbf{a}}$  $\mathbf{\hat{\Theta}}$   ${}^{1}$   $\tilde{\mathbf{a}}$  $\mathbf{\hat{\Theta}}$   $\tilde{\mathbf{a}}$  $f\mathbf{\hat{\Theta}}$ ã $f\%$ ã $f{}^{3}$ ã $f\%$ ã $f\%$ ã $f\%$ ã $f\%$ ã $f\%$ ã $\tilde{\mathbf{\Theta}}$  ${}^{-}$ ã $\tilde{\mathbf{\$ 

<#root>

Router#

show interface ethernet 0/0

Ethernet0/0 is up, line protocol is up Hardware is AmdP2, address is 0050.500e.f1e0 (bia 0050.500e.f1e0) Internet address is 172.16.1.9/24 MTU 1500 bytes, BW 10000 Kbit, DLY 1000 usec, rely 255/255, load 1/255 Encapsulation ARPA, loopback not set, keepalive set (10 sec) ARP type: ARPA, ARP Timeout 04:00:00 Last input 00:00:41, output 00:00:07, output hang never Last clearing of "show interface" counters 00:07:18 Input queue:

76/75/1091/0

(size/max/drops/flushes); Total output drops: 0  $!---$  The 76/75 shows that this is blocked

#### Router#

show buffers input-interface serial 0/0 packet

Buffer information for Small buffer at 0x612EAF3C data\_area 0x7896E84, refcount 1, next 0x0, flags 0x0 linktype 7 (IP), enctype 0 (None), encsize 46, rxtype 0

if\_input 0x6159D340 (FastEthernet3/2), if\_output 0x0 (None) inputtime 0x0, outputtime 0x0, oqnumber 65535 datagramstart 0x7896ED8, datagramsize 728, maximum size 65436 mac\_start 0x7896ED8, addr\_start 0x7896ED8, info\_start 0x0 network\_start 0x7896ED8, transport\_start 0x0 source: 10.0.0.1, destination: 192.168.10.10, id: 0xAAB8, ttl: 41, prot:

103

!--- prot: 103 is proof that this is one of the attack packets

### å>žé�¿ç-

ã,∙ã,ªã,ªã�§ã�¯ã€�IPv4ãfã,±ãffãf^ã,′処ç�†ã�™ã,‹ã�™ã�ªã�¦ã�®IOSãf‡ãf�ã,¤ã,<sup>1</sup>ã,′ã€�ä¸�è Control

Listï¼^ACLï¼›ã,¢ã,¯ã,»ã,ªã,ªãfªãf^ãfãf¼ãf«ãfªã,ªãf^)ã,′使ç″¨ã�—ã�¦ä¸�æ£ã�ªé€�ä¿¡å…fã�‹

ãf™ã,'ãf^ãf—ãf©ã,¯ãf†ã,£ã,'ã�§ã�¯ã€�æ£å½"ã�ªãf^ãf©ãf•ã,£ãffã,¯ã�¯telnetã€�snmpã€�sshã

��è"†å¼±æ€§ã�®ä¸�æ£å^©ç″¨ã�«ã,^ã�£ã�¦ç�¾åœ¨ãƒ-ãƒãƒƒã,¯ã�•ã,Œã�¦ã�"ã,<ã,¤ã⋬ queue <new value>

 $\tilde{\mathbf{m}}$ ã,¤ã $f^3$ ã,¿ã $f^1$ ڇã $f$ •ã,§ã,¤ã, $^1$ ã, $^3$ ã $f$ žã $f^3$ ã $f^3$ ã $f^6$ ‰ã, $^3$ ä $^1$ ⁄¿¿ $^{\circ}$ ; $^{\circ}$ ã $\blacklozenge$ —ã $\blacklozenge$ ¦ã $\epsilon$  $\blacklozenge$ ,  $^1$ ã $\epsilon$  $\blacklozenge$ å, $^2$ ã $f$ ǎ $\tilde{\mathbf{m}}$  $\blacklozenge$   $^1$ ã $f^3$ ã $f^{\circ}$ ã, $^{\circ}$ ã $f$  $^{\circ}$ ã,

PIMパã,±ãƒfãƒ^ã�®ã�¿ã�§ãƒ–ãfãƒfã,¯ã�•ã,Œã�Ÿã,¤ãƒªã,¿ãƒ¼ãƒ•ã,§ã,¤ã,<sup>1</sup>ã�«å¯¾ã�—ã�¦ã�¯ã

ACLã $\hat{\mathbf{\Theta}}^-$ ç‰ $^1$ 定ã $\hat{\mathbf{\Theta}}$ ®ã $f$ —ã $f$ ©ã $f$ fã $f^*$ ã $f^*$ ã,©ã $f$ ¼ã $f$ ã $f$ õ,©ã $f$ ¼ã $f$ žã $f^3$ ã, $^1$ ã $\hat{\mathbf{\Theta}}$ «å½±éŸ;ã,′ä Žã $\hat{\mathbf{\Theta}}$ ^ã,‹å $\hat{\mathbf{\Theta}}$ 

#### ãf^ãf©ãf<sup>3</sup>ã, ãffãf^ ACL

次ã�®ã,¢ã,¯ã,»ã,ªãƒªã,ªãf^ã�¯ã€�牪ã�«æ″»æ′fãf^ãf©ãf•ã,£ãffã,¯ã,′ãf–ãfãffã,¯ã�™ã,‹ã,^ã�†ã Independent

Multicast(PIM)�ã�,ã,Šã€�ãfžãƒ«ãƒ�ã,ャã,<sup>1</sup>ãƒ^ãƒ�ãƒfãƒ^ワーã,¯ã�§ä¸€è^¬çš"ã�«å°Žå...¥ã�

access-list 101 permit tcp any any access-list 101 permit udp any any access-list 101 deny 53 any any access-list 101 deny 55 any any access-list 101 deny 77 any any access-list 101 deny 103 any any !--- insert any other previously applied ACL entries here !--- you must permit other protocols through to allow normal !--- traffic -- previously defined permit lists will work !--- or you may use the permit ip any any shown here access-list 101 permit ip any any

通é�Žãf^ãf©ãf•ã,£ãffã,¯ã,′ãf•ã,£ãf«ã,¿ãfªãf<sup>з</sup>ã,°ã�™ã,‹ACLã,′展é-‹ã�™ã,‹å‰�ã�«ã€�å^†é¡žACL

#### �信 ACL

å^†æ•£ãf—ãf©ãffãf^ãf•ã,©ãf¼ãf ã�§ã�¯ã€�Cisco

IOSã,½ãf•ãf^ã,¦ã,§ã,¢ãf�ãf¼ã, ãf§ãf<sup>3</sup>12.0(21)S2ã�‹ã,‰c12000ã�«å¯¾ã�—ã�¦12.0(24)Sã€�c75( ãfªã,<sup>1</sup>ãf^ã�¯ã€�ãf«ãf¼ãf^

ãf—ãfã,»ãffã,µã�Œæœ‰å®<sup>з</sup>ã�ªãf^ãf©ãf•ã,£ãffã,¯ã�®å½±éŸ¿ã,′å�—ã�'ã,‹å‰�ã�«ã€�ã��  $e^2 e \cdot a \cdot a \cdot a$  (Eãf©ã,¤ã $f^3$ ã,«ã $f$ ¼ã $f$ ‰ ã $f$ —ã $f$ ã,»ã $f$ fã,µã $\bullet$ «å^ $t$ æ $\cdot$ £ã $\bullet$  $\cdot$ ã,Œã,‹ã $\bullet$ Ÿã, $\bullet$ ã $\in$  $\bullet$ ã $f$ ¡ã,¤ã $f^3$ ãf«ãf¼ãf^

ãf—ãfã,»ãffã,µã�®è<sup>2</sup> è�∙ã,′軽æ.¿ã�•ã�›ã,‹ã�®ã�«å½<sup>1</sup>ç«‹ã�¡ã�¾ã�™ã€,ホワã,¤ãƒˆãfšãf¼ãJ **Receive Access Control** 

Lists���ãf‡ãf�ã,¤ã,<sup>1</sup>ã�¸ã�®æ£å½"ã�ªãf^ãf©ãf•ã,£ãffã,¯ã,′ç‰<sup>1</sup>定ã�—ã�¦è¨±å�¯ã∢

http://www.cisco.com/warp/public/707/racl.html

ã,¤ãf3ãf•ãf©ã,<sup>1</sup>ãf^ãf©ã,<sup>-</sup>ãf�ãf£ ACL

ãf�ãffãf^ãf¯ãf¼ã,¯ã,′移動ã�™ã,‹ãf^ãf©ãf•ã,£ãffã,¯ã,′ãf–ãfãffã,¯ã�™ã,‹ã�®ã�¯å¾€ã€...ã�«ã� ãf‡ãf�ã,¤ã,<sup>1</sup>ã�«é€�ã,‰ã,Œã�¦ã�¯ã�ªã,‰ã�ªã�"ãf^ãf©ãf•ã,£ãffã,¯ã,′è~å^¥ã�—ã€�ãf�ãff $\hat{\varepsilon}$ ACL �ãf�ãffãf^ãf¯ãf¼ã,¯ ã,»ã,ãf¥ãfªãf†ã,£ã�®ãf™ã,<sup>1</sup>ãf^

ãf—ãf©ã,¯ãf†ã,£ã,<sup>1</sup>ã�¨è€fã�^ã,‰ã,Œã�¦ã�Šã,Šã€�ã�"ã�"ã�§ã�®ç‰<sup>1</sup>定ã�®è"†å¼±æ€§ã ã,»ã,ãf¥ãfªãftã,£ã�,ã�®é•∙期çš"ã�ªä»~åŠæ©Ÿèf½ã�¨ã�—ã�¦è€fæ…®ã�™ã,<å¿…è¦�ã�Œ Your Core: Infrastructure Protection Access Control

Lists����ã,¤ãfªãf•ãf©ã,<sup>1</sup>ãf^ãf©ã,¯ãf�ãf£ä¿�è∙ACLã�®ã,¬ã,¤ãf‰ãf©ã,¤ãfªã�¨æŽ¨å

http://www.cisco.com/warp/public/707/iacl.html

## ä¿®æ£æ^ã�¿ã,½ãƒ•ãƒ^ã,¦ã,§ã,¢

Cisco IOS  $\tilde{a}$ ,  $\frac{1}{2}$  $\tilde{a}f \cdot \tilde{a}f \cdot \tilde{a}$ ,  $\tilde{a}$ ,  $\tilde{a}$ ,  $\tilde{a}$ ,  $\tilde{a}$ 

表ã�®å�"行ã�«ã€�ãfªãfªãf¼ã,<sup>1</sup>群ã€�ã�Šã,^ã�<sup>3</sup>対象ã�®ãf—ãf©ãffãf^ãf•ã,©ãf¼ãf ã�¾ scheduled����ãf©ãf™ãf«ã�Œä»~ã��ã�¾ã�™ã€,

ç‰<sup>1</sup>定ã�®å^—ã�®ãfªãfªãf¼ã,<sup>1</sup>ã,^ã,Šå‰�ï¼^最ã,,å�¤ã�"困定ãfªãfªãf¼ã,<sup>1</sup>ã,^ã,Šå‰�ï¼%

ãfªãfªãf¼ã,½ã,'é�,択ã�™ã,‹ã�¨ã��ã�¯ã€�次ã�®å®šç¾©ã,′念é ã�«ã�Šã�"ã�¦ã��ã� ¿

•  $\tilde{a}f$ ; $\tilde{a}f$ <sup>3</sup> $\tilde{a}f$ † $\tilde{a}f$ Š $\tilde{a}f$ <sup>3</sup> $\tilde{a}$ ,<sup>1</sup>

表ã�®ç‰<sup>1</sup>定ã�®è¡Œã�«å�«ã�¾ã,Œã,‹ãf©ãf™ãf«ã�®ã€�最ã,,é »ç<sup>1</sup>�ã�«ãf†ã,<sup>1</sup>ãf^ã∢

- · af<sup>a</sup>af"af«af‰ �ã�~ãf^ãf¬ã,¤ãfªã�®ä»¥å‰�ã�®ãf¡ãfªãf†ãfŠãfªã,1ã�¾ã�Ÿã�¯ãf¡ã, ãf£ãf¼ãfªãfªãf¼å
- Interim

メãƒ<sup>з</sup>テナãƒ<sup>з</sup>ã,<sup>1</sup>リãƒ<sup>1</sup>⁄áã,<sup>1</sup>é–''ã�®å®šæœŸçš"ã�ªé–"éš″ã�§æ§‹ç¯‰ã�•ã,Œã€�å�—ã�'å∢ **Technical Assistance** 

Centerï¼^TAC)ã�«ã,^ã�£ã�¦ä°‹å‰�ã�«æ‰‹é...�ã�•ã,Œã�ªã�"é™�ã,Šã€�CCO ã�<ã,‰ãf€ã,¦ãfªãfãf¼ãf‰ã�§ã��ã�¾ã�×ã,"ã€,

��ã,Œã�®å ´å�^ã,,ã€�ã,¢ãffãf—ã,°ãf¬ãf¼ãf‰ã�™ã,<機器ã�«å��å^†ã�ªãf¡ãf¢ãfªã∢  $TAC\tilde{a}\hat{\boldsymbol{\phi}}$ «é $\epsilon$ £çµ<sub>i</sub>ã $\hat{\boldsymbol{\phi}}$ —ã $\hat{\boldsymbol{\phi}}$ ¦æ'' $\tilde{a}$ æ $\hat{\boldsymbol{\phi}}$ 'ã, $\hat{\boldsymbol{\phi}}$ ã $\hat{\boldsymbol{\phi}}$ 'a $\hat{\boldsymbol{\phi}}$ 'ã $\hat{\boldsymbol{\phi}}$ 'ã $\hat{\boldsymbol{\phi}}$ 'ã $\hat{\boldsymbol{\phi}}$ 'ã $\epsilon$ ,

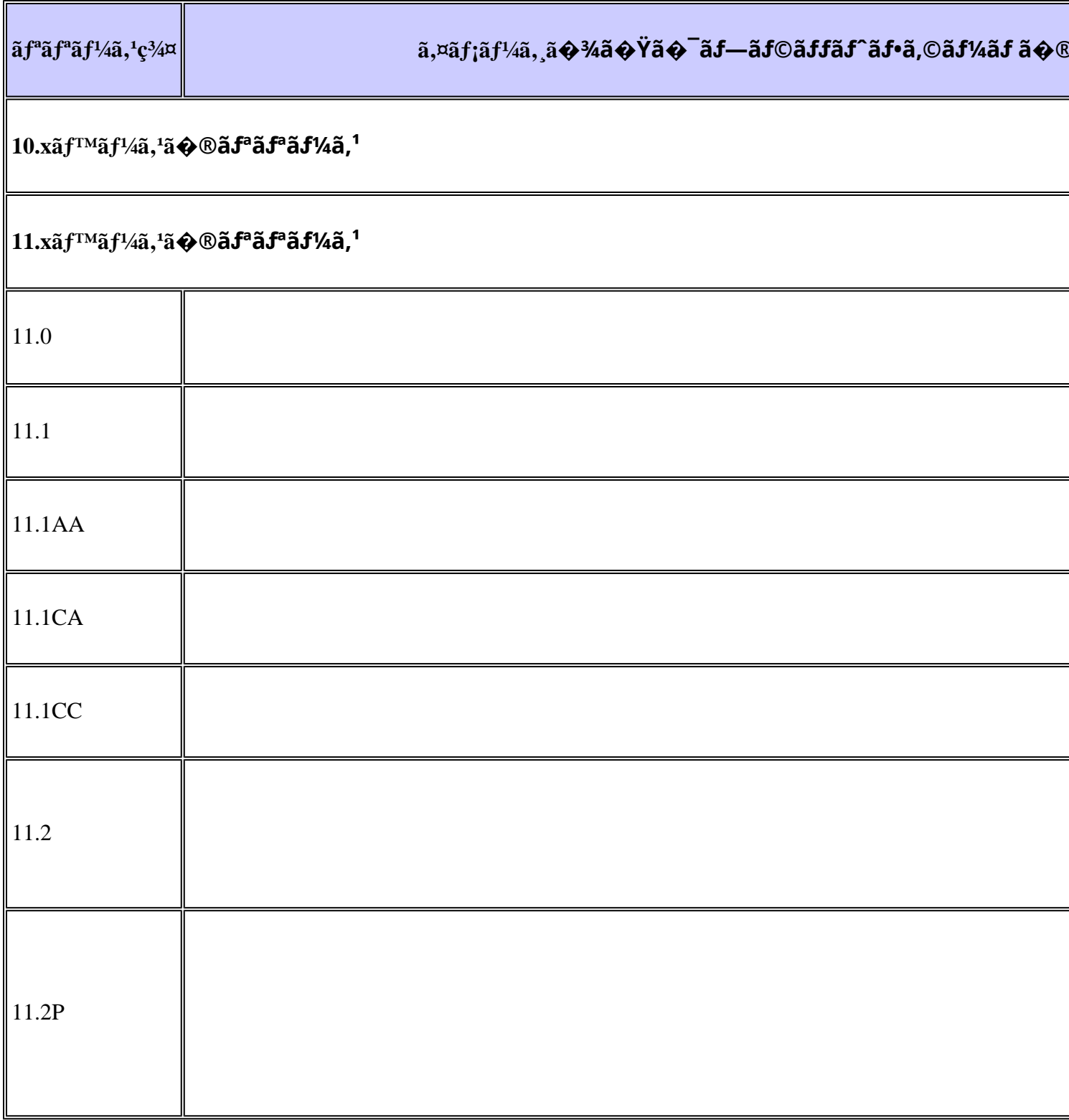

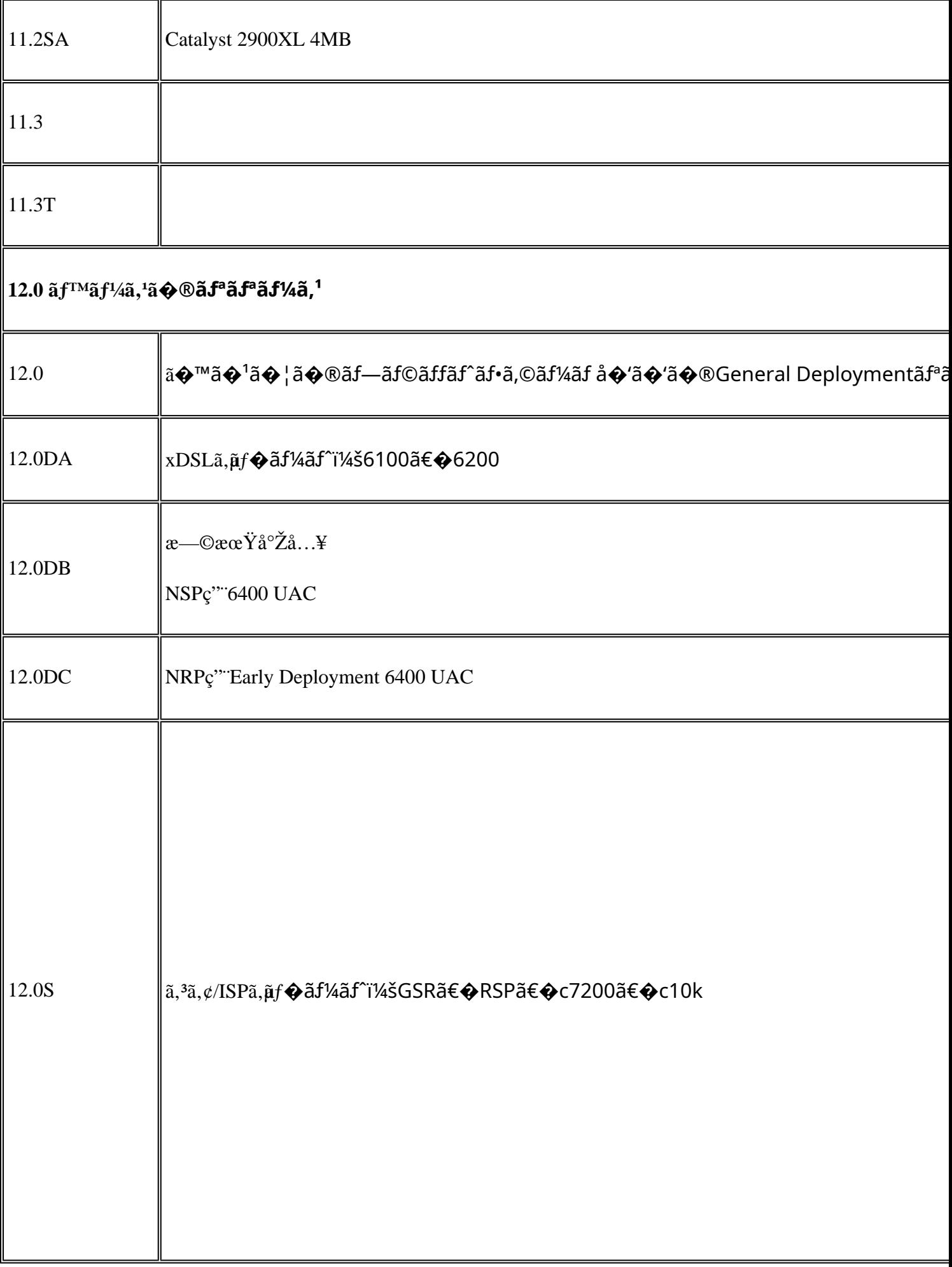

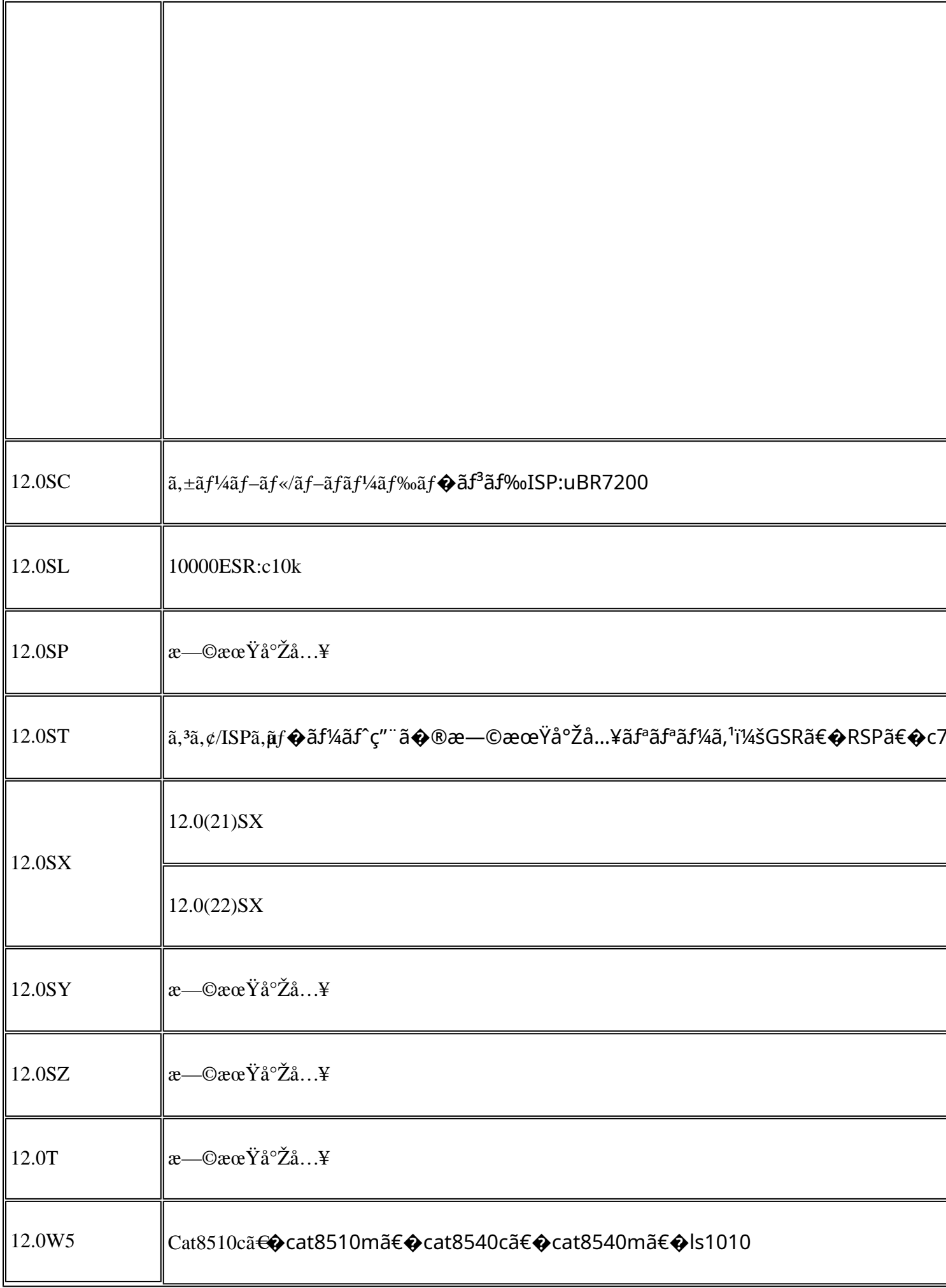

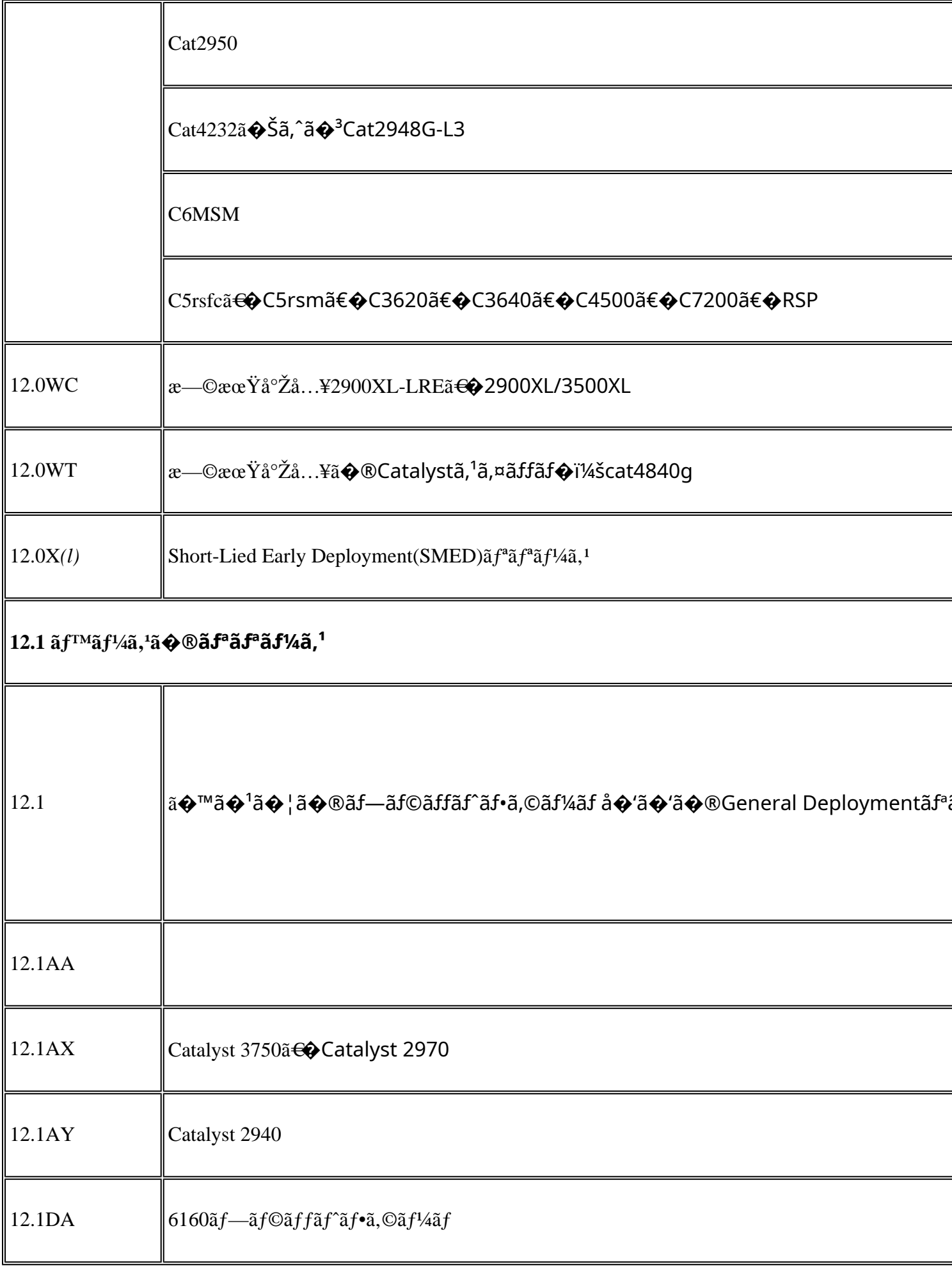

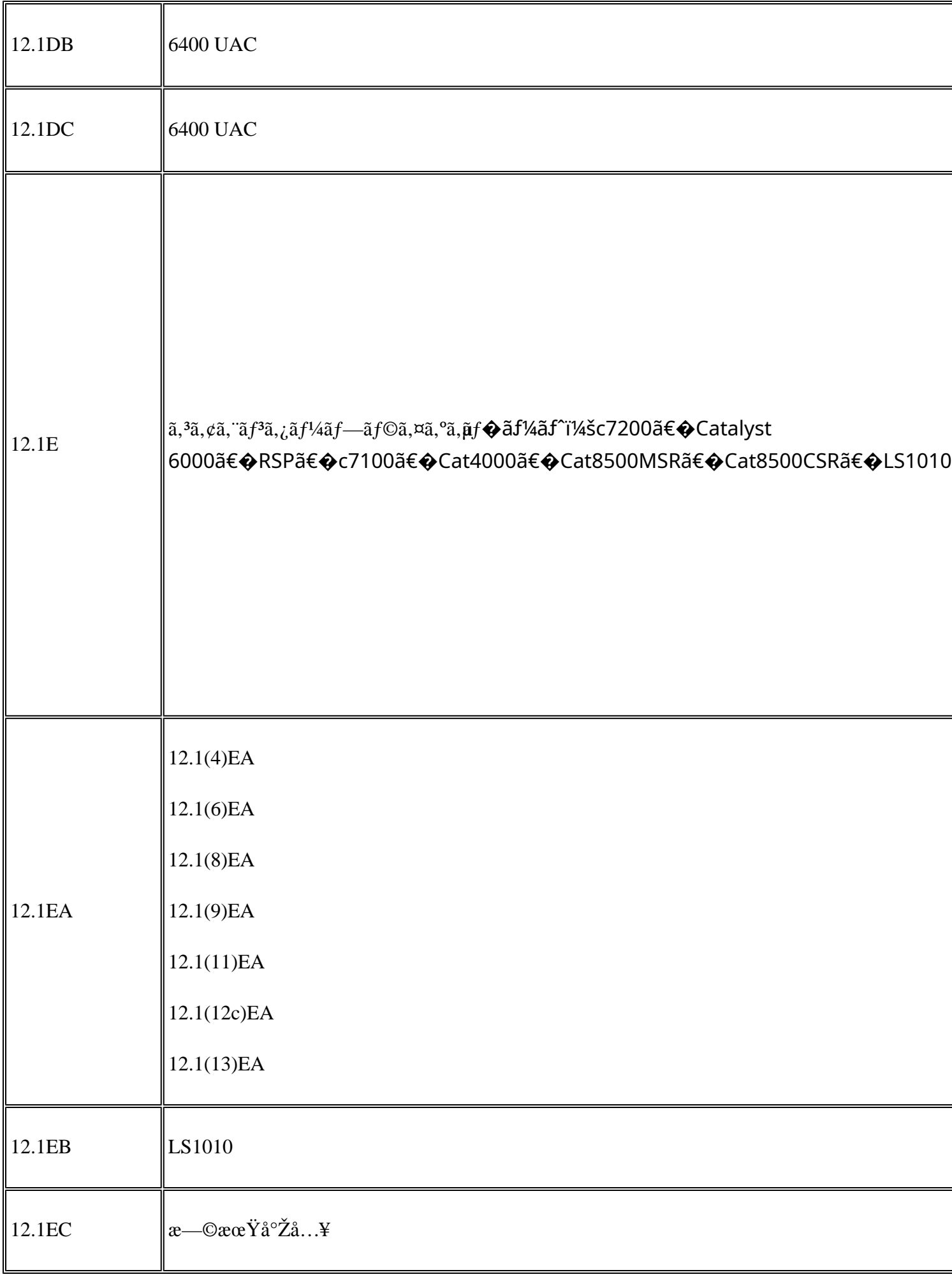

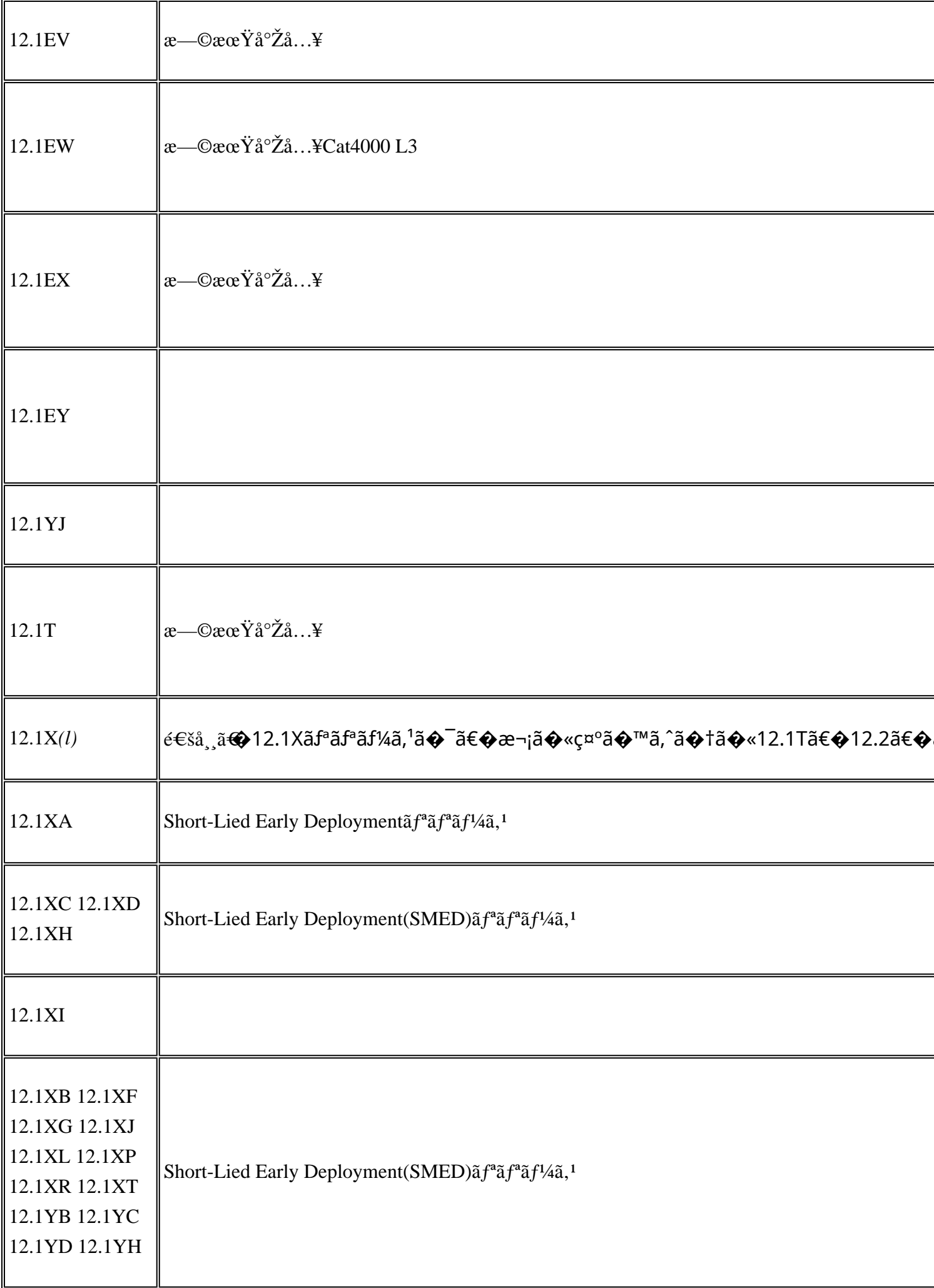

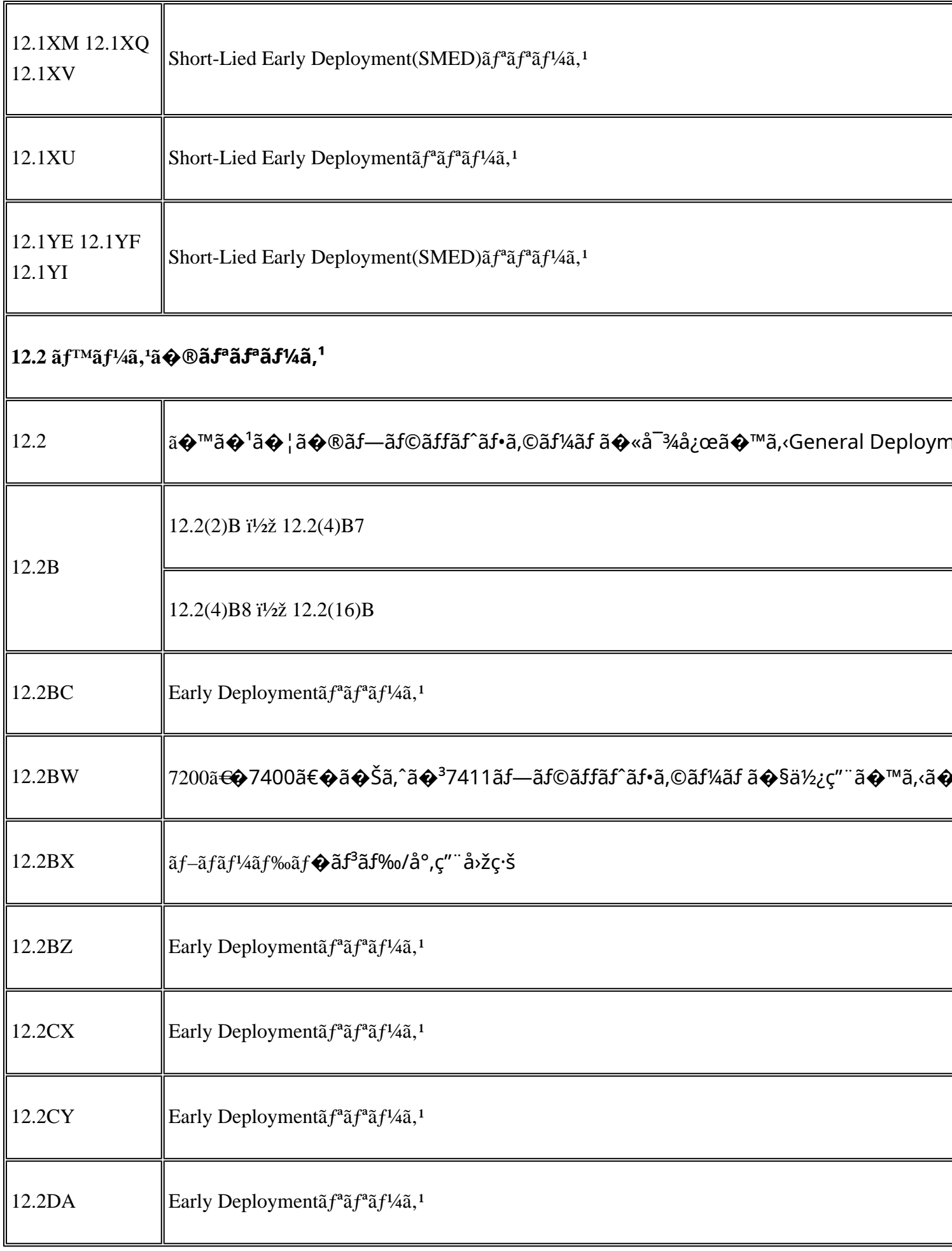

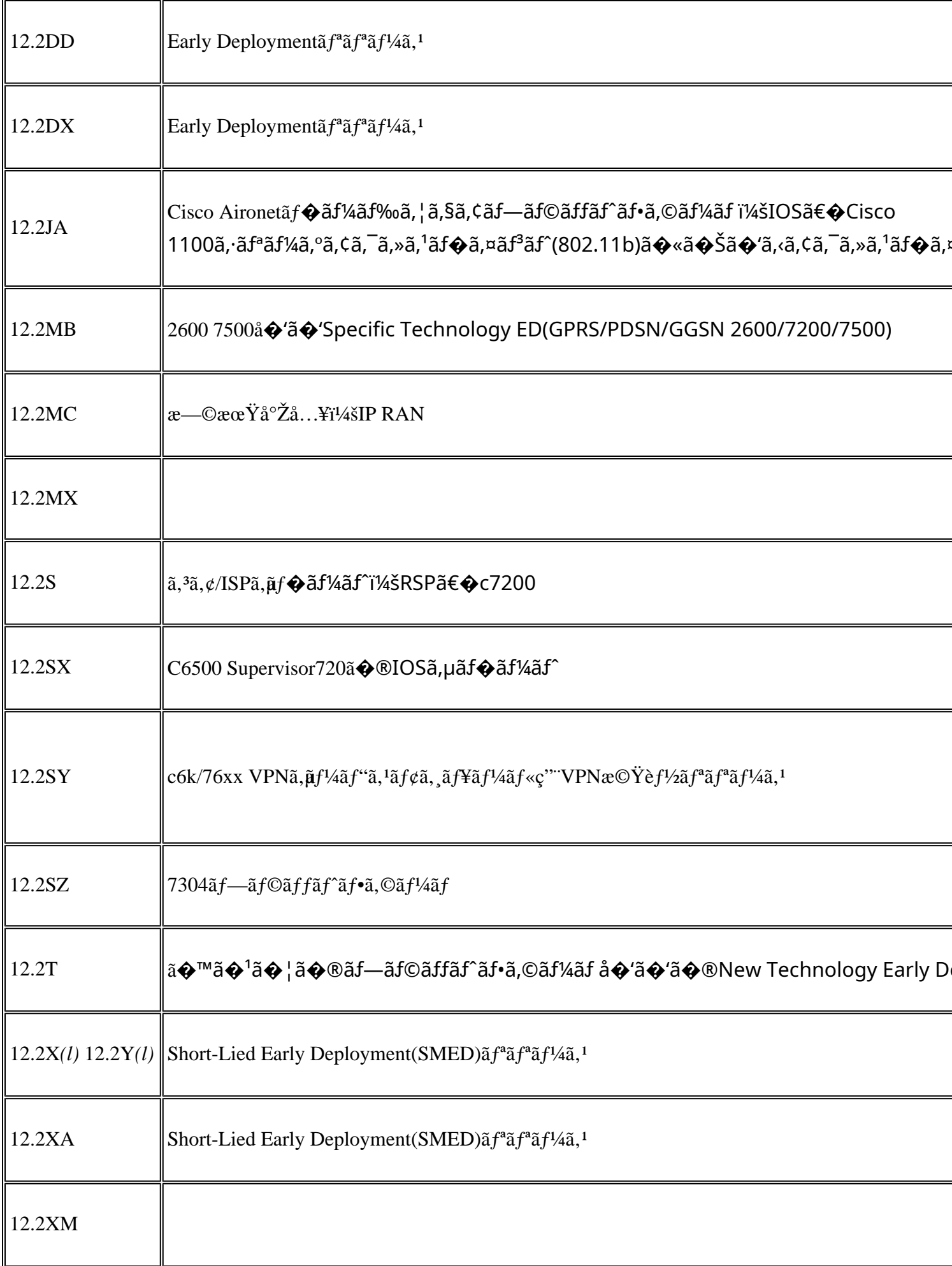

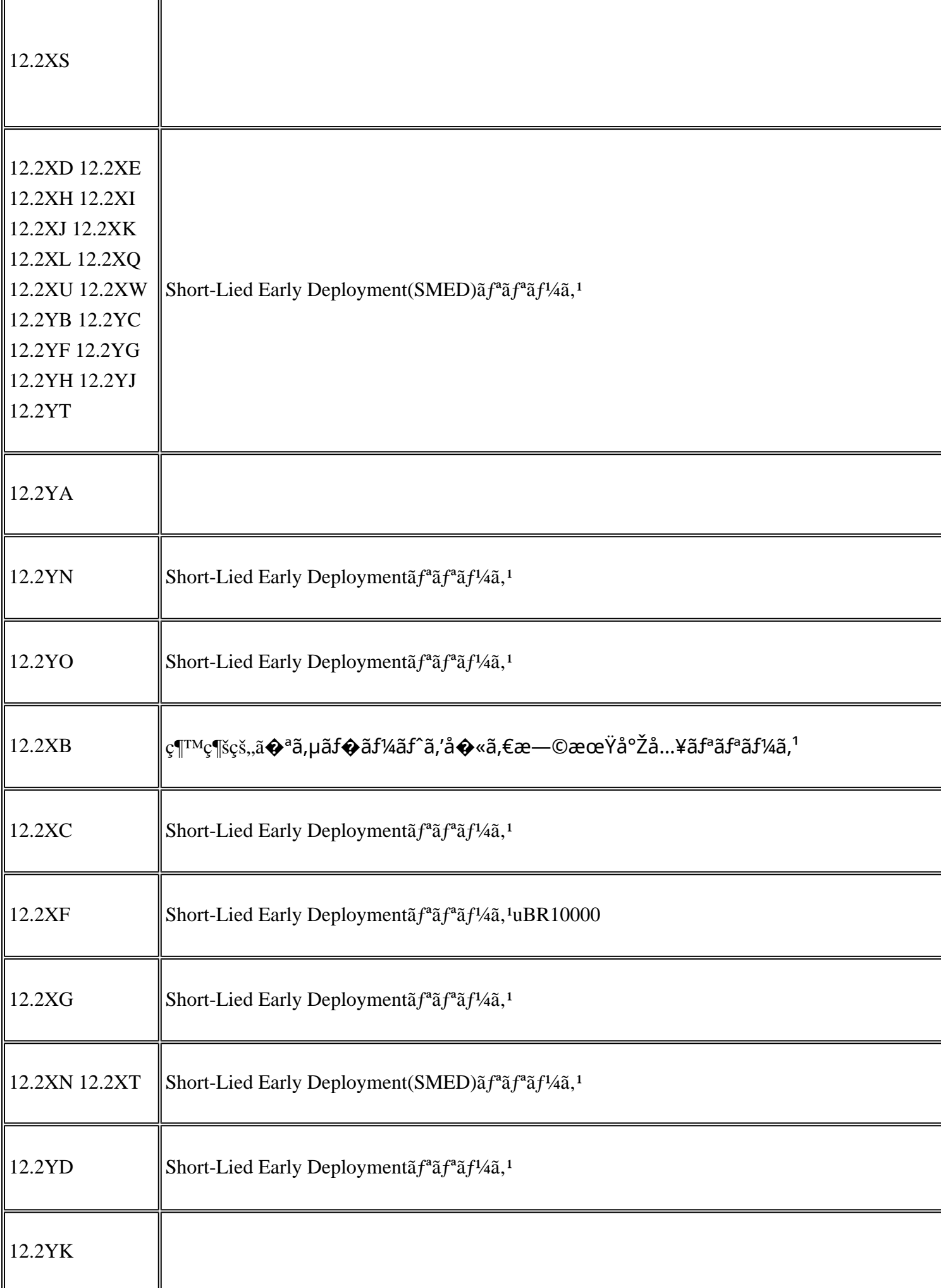

r.

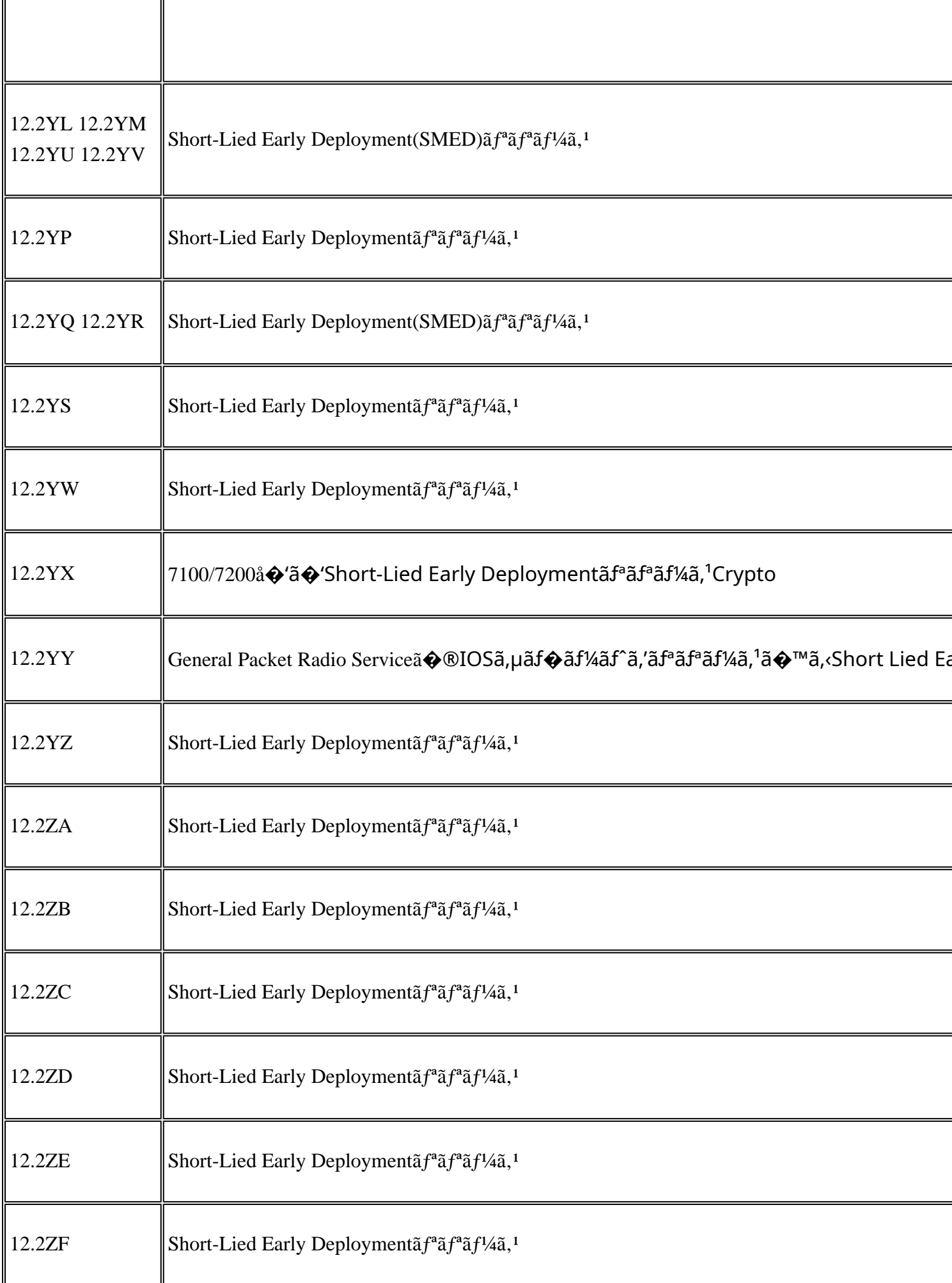

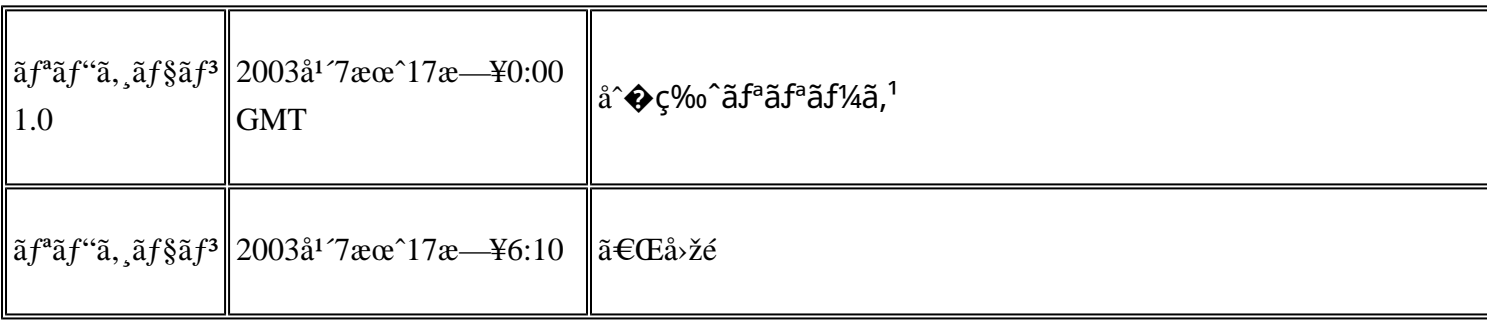

### $a^{y_1}$ è",  $a^{\pm}$ ¥ $a^{\prime}$

https://sec.cloudapps.cisco.com/security/center/content/CiscoSecurityAdvisory/cisco-sa-20030717-blocked

# URL

��ãf‰ã,ãf¥ãf¡ãfªãf^ã�®æœ€å^�ã�®å…¬é-‹ä»¥é™�ã€�Cisco PSIRT�����ã,¢ãf‰ãf�ã,¤ã,¶ãfªã�«è¨~載ã�•ã,Œã�¦ã�"ã,‹è"†å¼±æ€§ã�®å. PSIRT����è"†å¼±æ€§ã�®ä¸�æ£å^©ç″¨ã�Œå...¬é-‹ãƒ¡ãƒ¼ãƒªãƒªã,°ãƒªã,<sup>1</sup>ãƒ^ã�§å...¬é

# ӓ<del>ͺ</del>ѻӕ£å^©ҫ″¨ӓ°‹ӓ¾‹ӑѻ҈ӓ҆҆*҈*ѩ҆҆҄҆¬ӓ҆*Ӏ*ѧѻҫ™°ѐ¡¨

��è"†å¼±æ€§ã�¯ã€�Cisco ONS 15454ã,½ãf•ãf^ã,¦ã,§ã,¢ãfªãfªãf¼ã,14.1.0以é™�ã�§ä¿®å¾©ã�•ã,Œã�¦ã�Šã,Šã€�2003å1′8æœ

Cisco ONS 15454  $\tilde{a}$ ,  $\frac{1}{2}$  $\tilde{a}f$  $\tilde{a}f$  $\tilde{a}$ ,  $\tilde{a}$ ,  $\tilde{a}$ ,  $\tilde{a}$ ,  $\tilde{a}$ 

 $**$ CCO��ãfžãf¼ã,¯ä»~ã��ãf�ãf¼ã, ãf§ãfªã�®ã,ªãf¼ãf‰ã�¯ä½¿ç″¨ã�§ã��ã�¾ã�›ã,"ã€,( TAC�連絡ã�—ã�¦ã€�投稿ã�™ã,‹å¿...è¦�ã�Œã�,ã,‹å...·ä½"çš"ã�ªç"»åf�ã,'ãfªã,¯ã,¨ã,<sup>1</sup>ã

 $a^{3}i^{1/4}$ 

12.3 ã fTM ã f1/4ã, 1ã + ® ã fª ã fª ã f1/4ã, 1

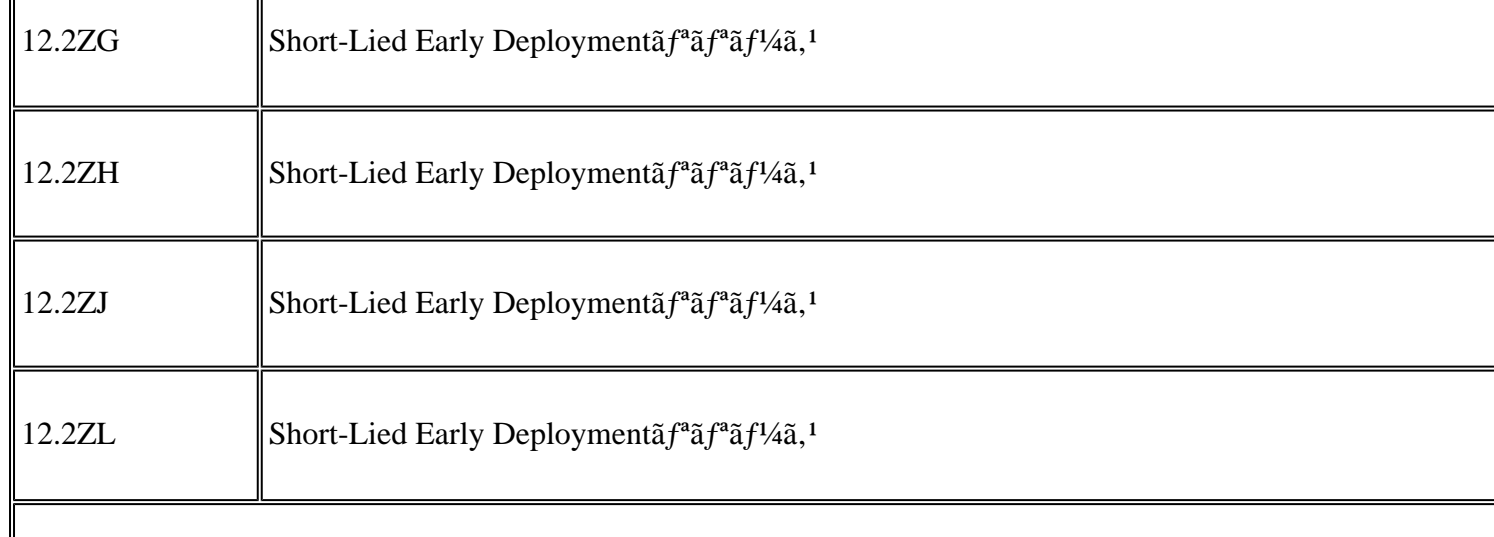

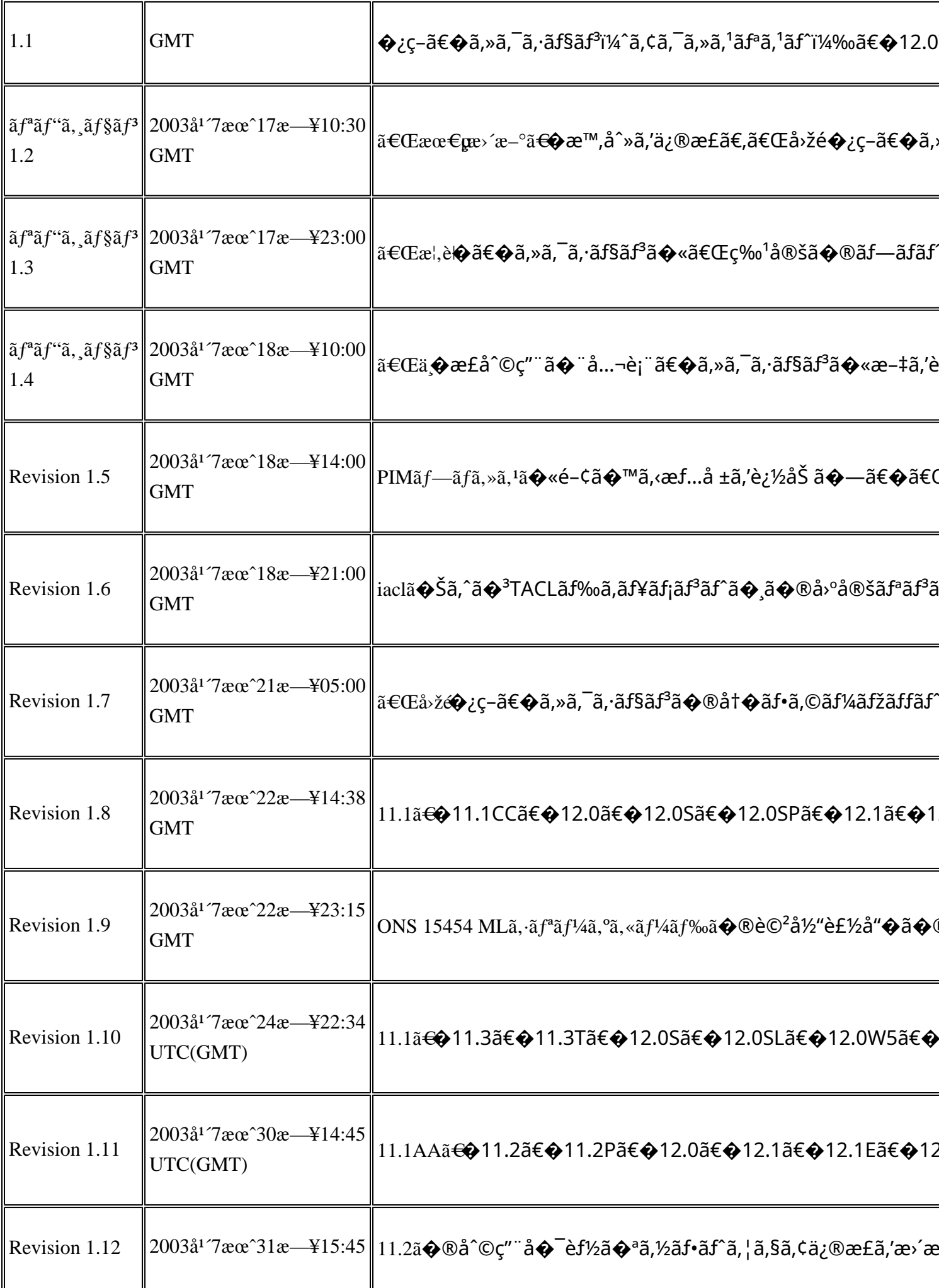

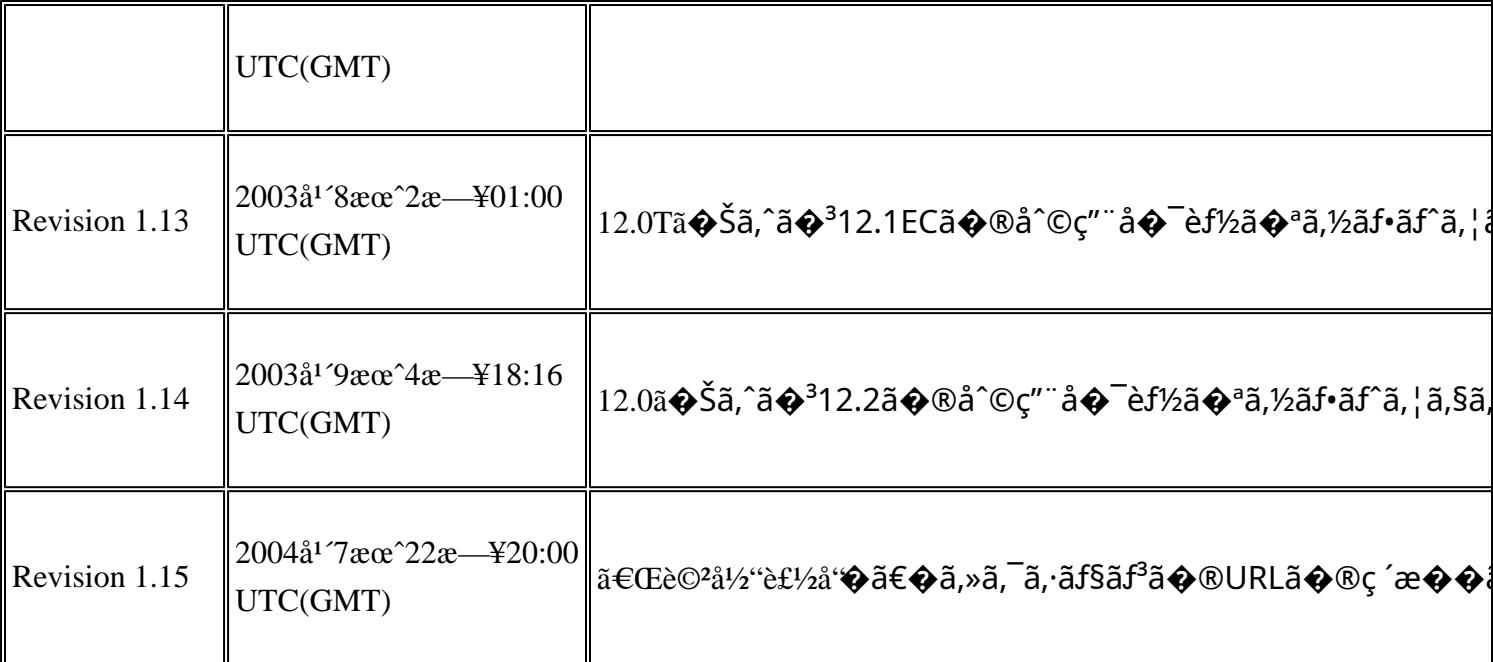

# $a^{\circ}$ Qc'' e' $Q \subset \mathcal{C}$

本ã,¢ãf‰ãƒ�ã,¤ã,¶ãfªã�¯ç"jä¿�証ã�®ã,,ã�®ã�¨ã�—ã�¦ã�"æ��ä¾>ã�—ã�¦ã�Šã,Šã€ 本ã,¢ãf‰ãf�ã,¤ã,¶ãfªã�®æf...å ±ã�Šã,^ã�<sup>з</sup>ãfªãfªã,¯ã�®ä½¿ç″¨ã�«é–¢ã�™ã,‹è<sup>2</sup>¬ä»»ã�®ä,€ ���ã,·ã,<sup>1</sup>ã,<sup>3</sup>ã�¯æœ¬ãf‰ã,ãf¥ãf¡ãfªãfˆã�®å†...å®<sup>1</sup>ã,′ä°ˆå'Šã�ªã�—ã�«å¤‰æ›´ã�—ã€ 本ã,¢ãf‰ãf�ã,¤ã,¶ãfªã�®è¨~è¿°å†...å®<sup>1</sup>ã�«é–¢ã�—ã�¦æƒ...å±é...�ä¿jã�®URL ã,'çœ�ç•¥ã�—ã€�å�~ç<¬ã�®è»¢è¼‰ã,"æ"�訪ã,'æ-½ã�—ã�Ÿå ´å�^ã€�当社ã�Œç®¡ç�  $a^2 \otimes a^2 \otimes a$ āf‰ā,āf¥āf¡āf $a^3$ āf^ã $\otimes a$ ®æf…å ±ā $\otimes a^3 \otimes a$ ā, ã, $a^3 \otimes b^2 \otimes a^2 \otimes a$ ā, "āf $a^3$ āf‰āf¦āf¼ā,¶ā,'a $a^3$ 4è± $a^3$  翻訳について

シスコは世界中のユーザにそれぞれの言語でサポート コンテンツを提供するために、機械と人に よる翻訳を組み合わせて、本ドキュメントを翻訳しています。ただし、最高度の機械翻訳であっ ても、専門家による翻訳のような正確性は確保されません。シスコは、これら翻訳の正確性につ いて法的責任を負いません。原典である英語版(リンクからアクセス可能)もあわせて参照する ことを推奨します。